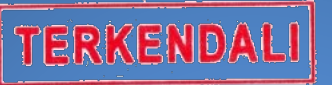

## MENUJU WILAYAH BEBAS KORUPSI (WBK) WILAYAH BIROKRASI BERSIH DAN MELAYANI  $\mathbb{R}^2$ BUKU MANUAL APLIKASI e-TILANG

Pengadilan Negeri Bantul Kelas 1B

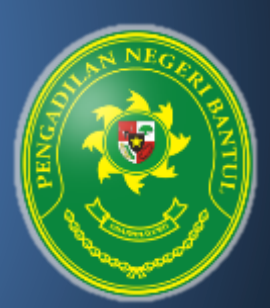

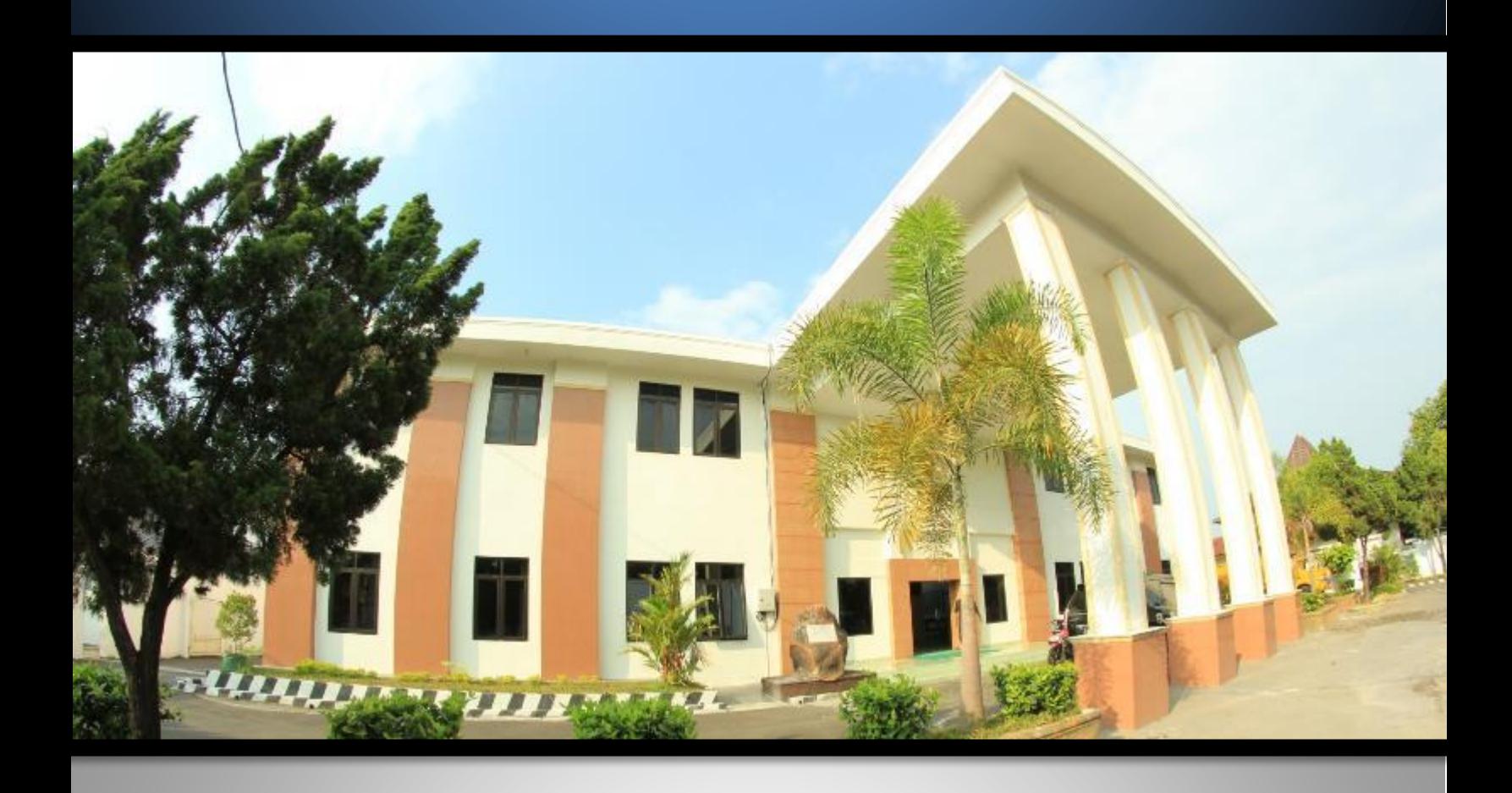

## Pengadilan Negeri Bantul Kelas I B

Jl. Prof. Dr. Soepomo, S.H. No. 04 Bantul Daerah Istimewa Yogyakarta

Telp./Fax. 0274 367348 Surel: surat@pn-bantul.go.id; pn\_bantul@yahoo.co.id Website: www.pn-bantul.go.id

## **BUKU MANUAL E-TILANG PENGADILAN NEGERI BANTUL**

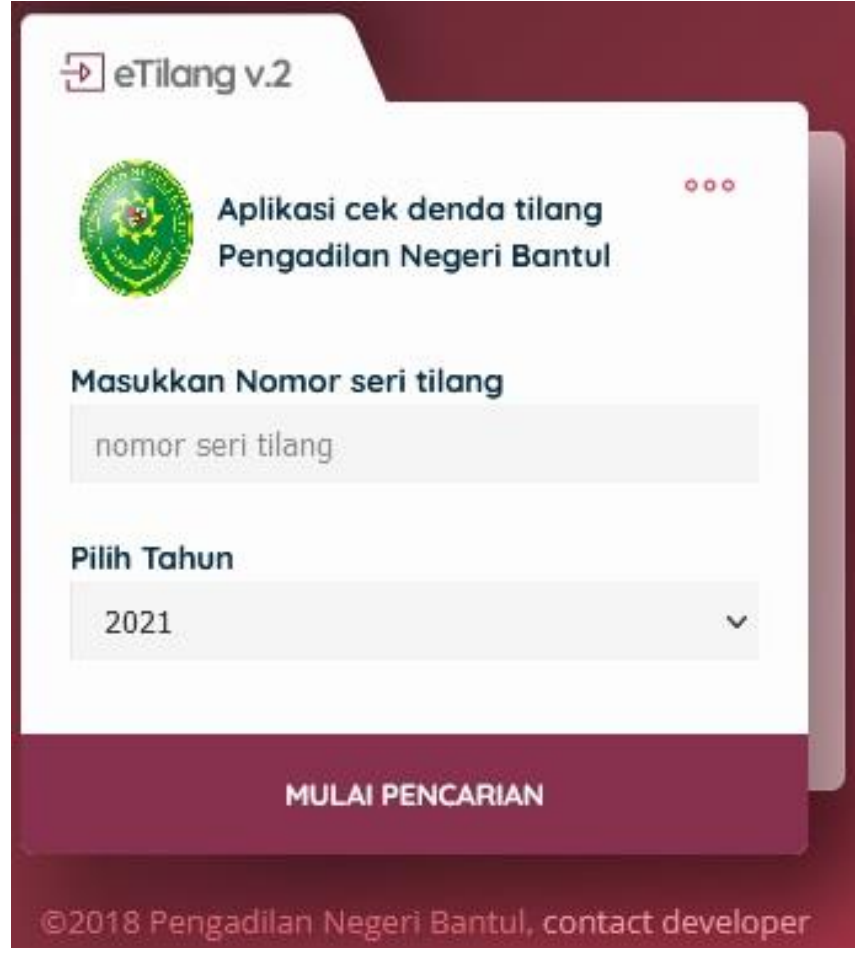

Aplikasi **E-TILANG PENGADILAN NEGERI BANTUL** atau Aplikasi Cek Denda Tilang Pengadilan Negeri Bantul adalah aplikasi berbasis internet yang dapat digunakan oleh para pencari informasi/Pelanggar terkait dengan denda pelanggaran lalu lintas/tilang.

Aplikasi **E-TILANG PENGADILAN NEGERI BANTUL** dibuat dengan tujuan untuk mempermudah para pencari informasi/Pelanggar khususnya terkait dengan denda pelanggaran lalu lintas yang telah diputus di Pengadilan Negeri Bantul dan dapat diakses oleh masyarakat umum. Hal ini sejalan dengan asas peradilan yang cepat, sederhana dan biaya ringan, bahkan untuk mengakses aplikasi ini tidak dipungut biaya atau gratis, hanya memerlukan koneksi internet.

Aplikasi **E-TILANG PENGADILAN NEGERI BANTUL** dapat diakses melalui laman resmi Pengadilan Negeri Bantul dengan cara sebagai berikut:

1. Buka browser pada alamat <https://www.pn-bantul.go.id/> kemudian lihat sisi kanan pada bilah menu 'INFORMASI CEPAT' selanjutnya gulir ke bawah dan klik/tekan pada sub menu 'CEK DENDA TILANG'.

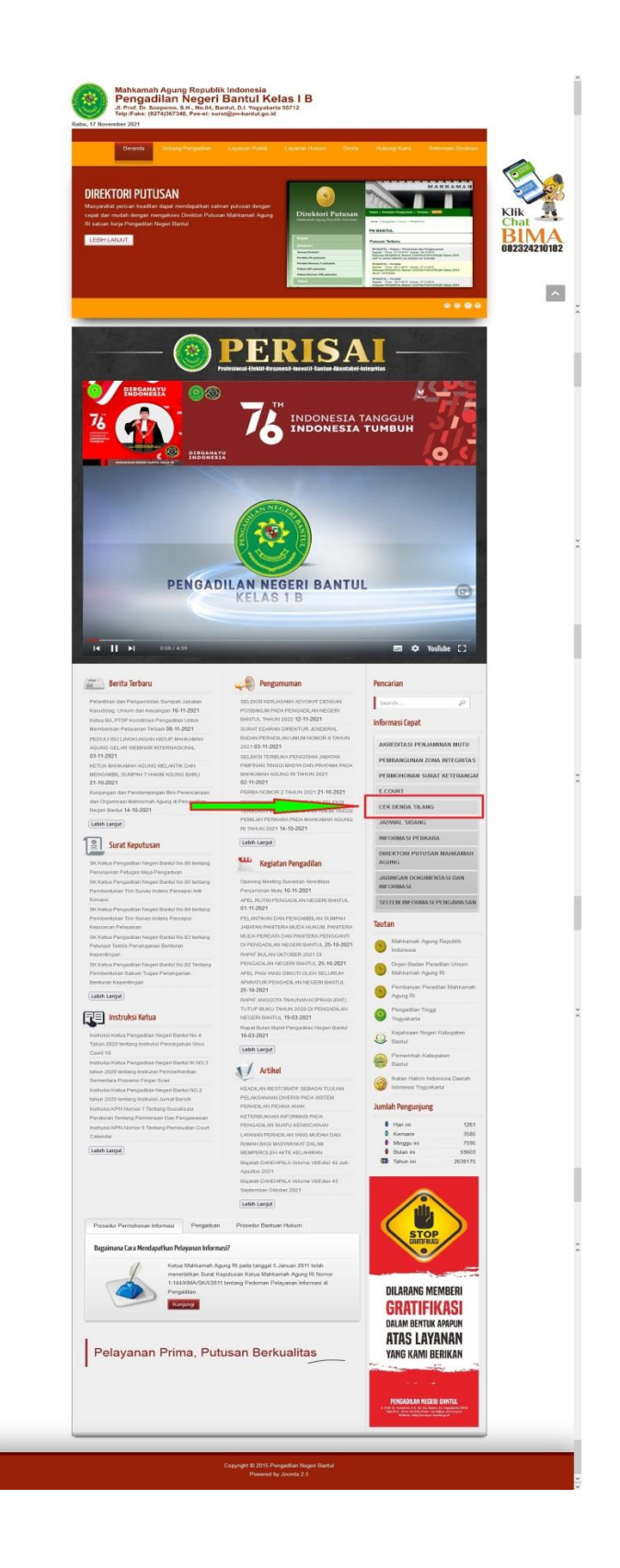

2. Selanjutnya akan muncul jendela *pop-up* dengan tampilan seperti berikut:

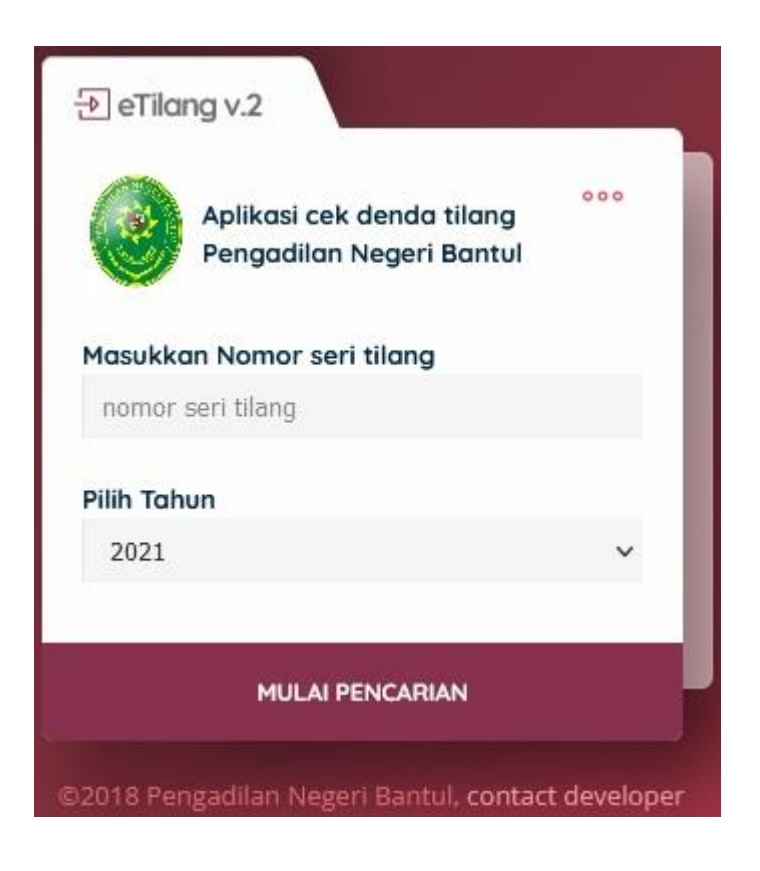

3. Masukkan Nomor Seri Tilang yang tertera dalam berkas tilang dari Penindak/Polri pada sisi kiri bawah berkas tilang.

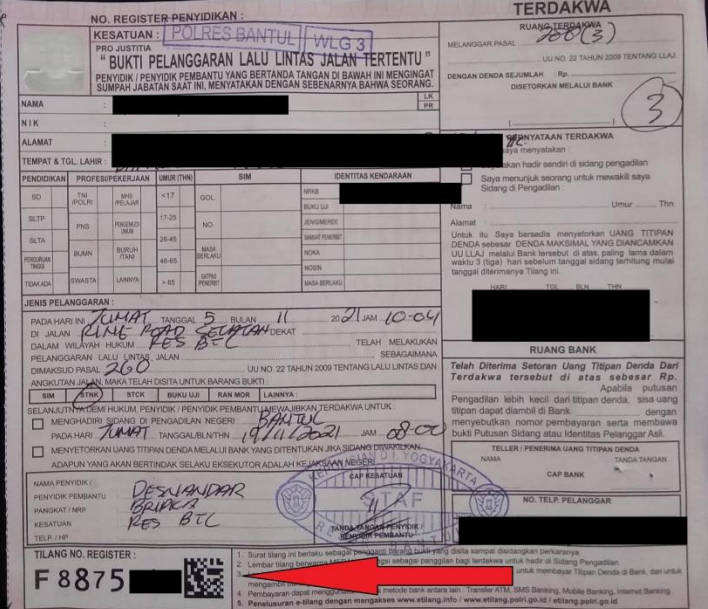

untuk berkas tilang dari Dishub, Nomor Seri Tilang dapat dilihat pada sisi kanan atas berkas tilang.

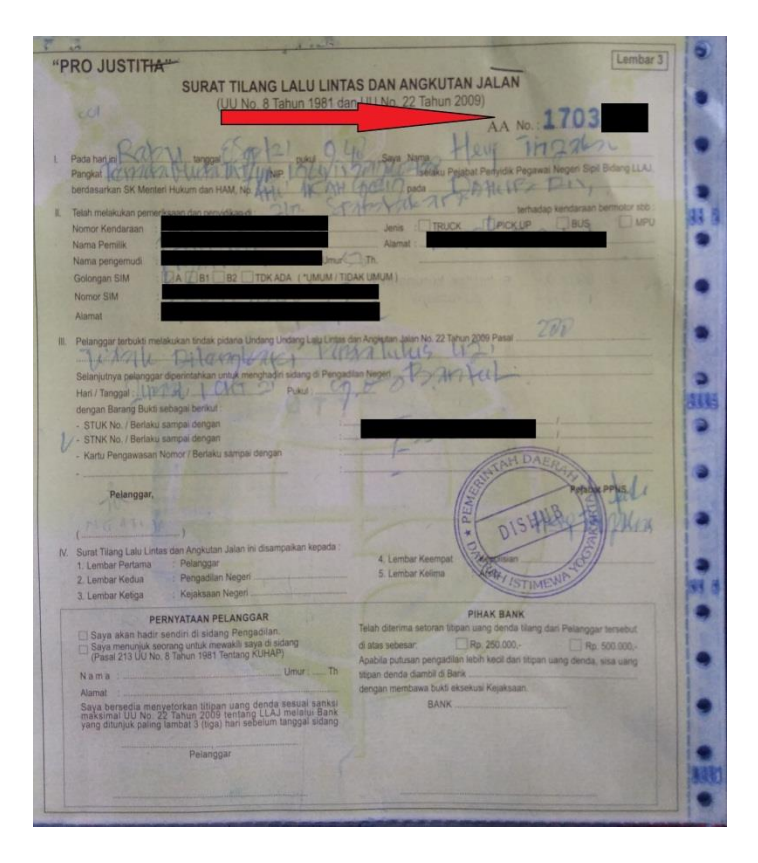

4. Pilih tahun dilakukannya penindakan, sehingga tampilan aplikasi menjadi seperti berikut:

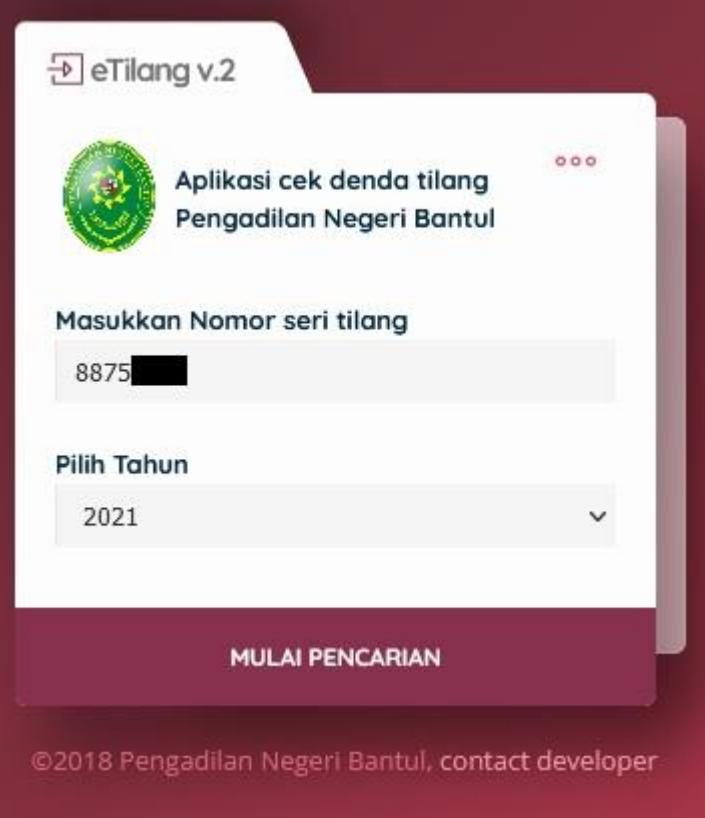

5. Klik/tekan 'MULAI PENCARIAN', dan akan muncul tampilan aplikasi seperti berikut:

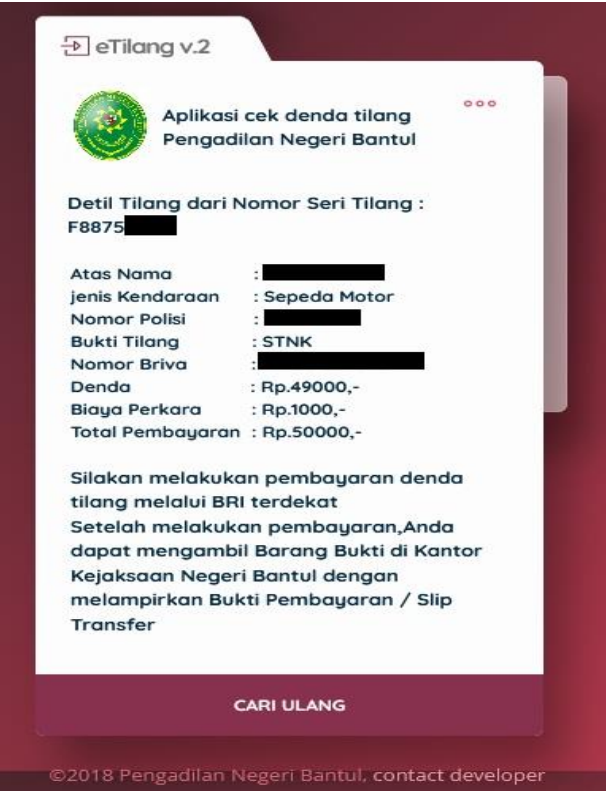

6. Setelah mendapatkan informasi terkait denda yang harus dibayarkan, Pelanggar dapat langsung menuju ke Kejaksaan Negeri Bantul sesuai dengan tanggal persidangan yang tertera dalam berkas tilang untuk melakukan pembayaran denda dan pengambilan barang bukti yang disita.